*This document includes two charts: a Practice/Case Management Software Comparison Chart for Solo/Small Firm, and a Time & Billing Software Comparison Chart for Solo/Small Firm. Scroll down to view the Time & Billing chart. Learn about more options for all types of legal technology hardware, software and services at* 

*[http://buyersguide.americanbar.org/.](http://buyersguide.americanbar.org/)* 

*Last updated: July 21, 2014.*

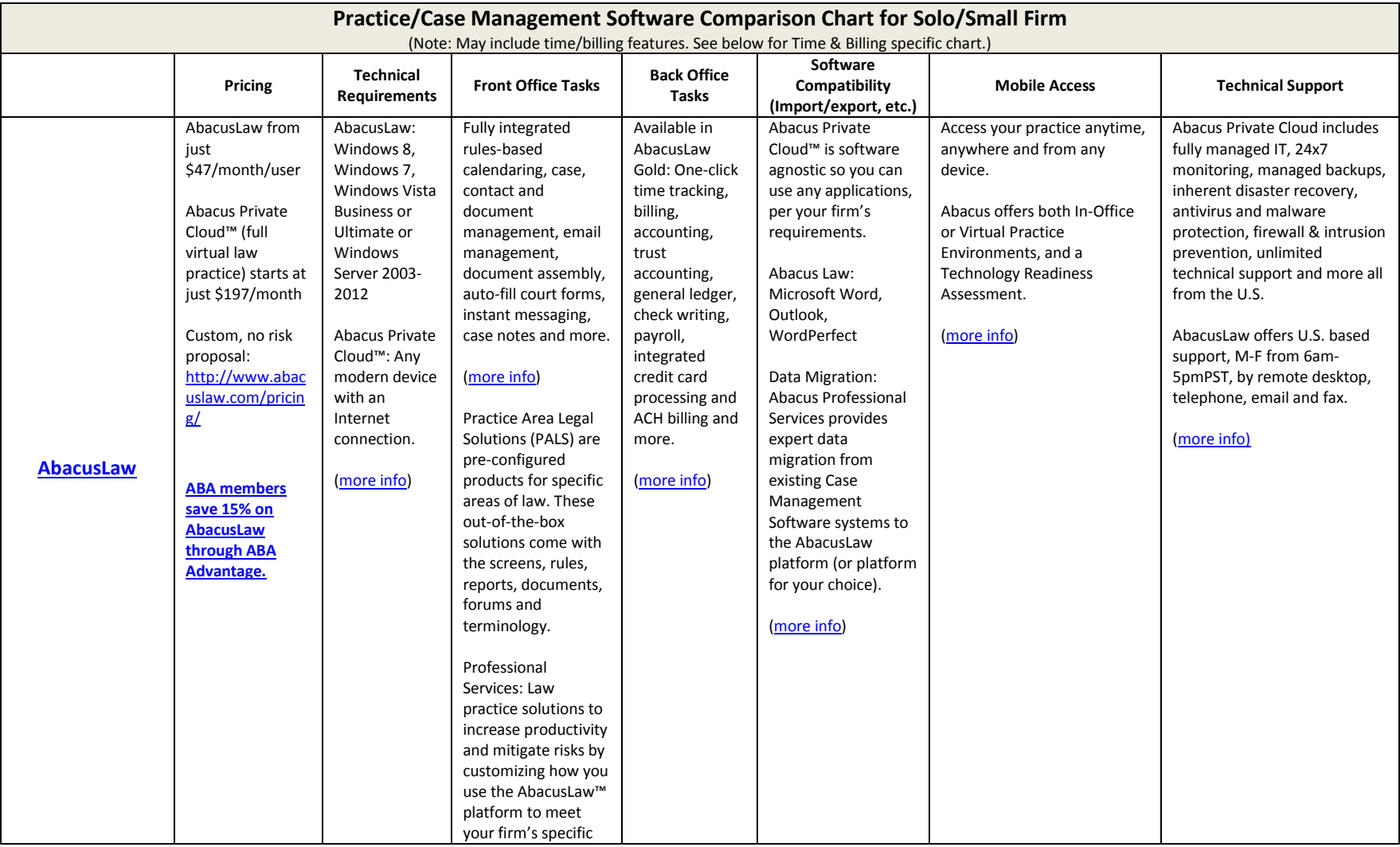

1

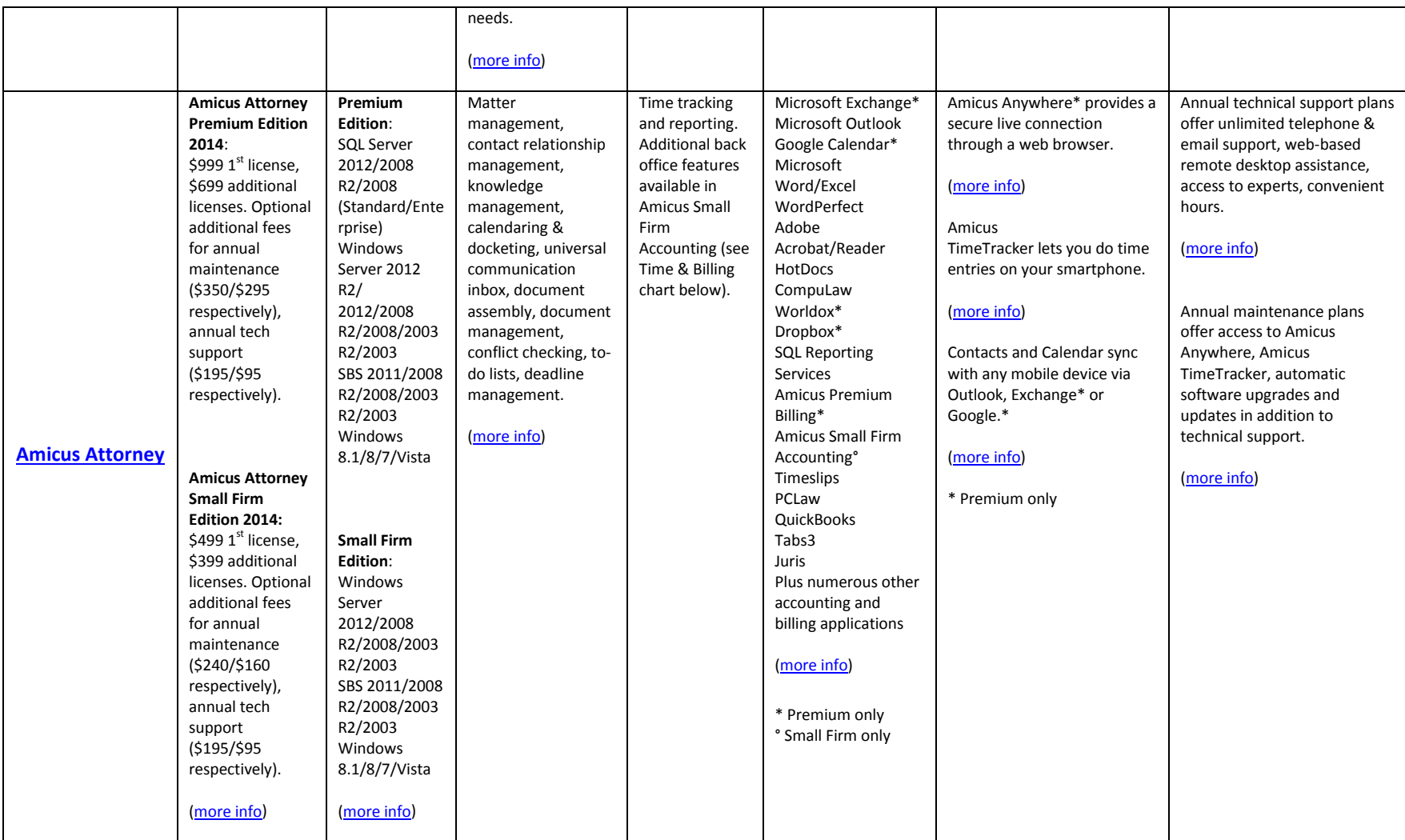

2

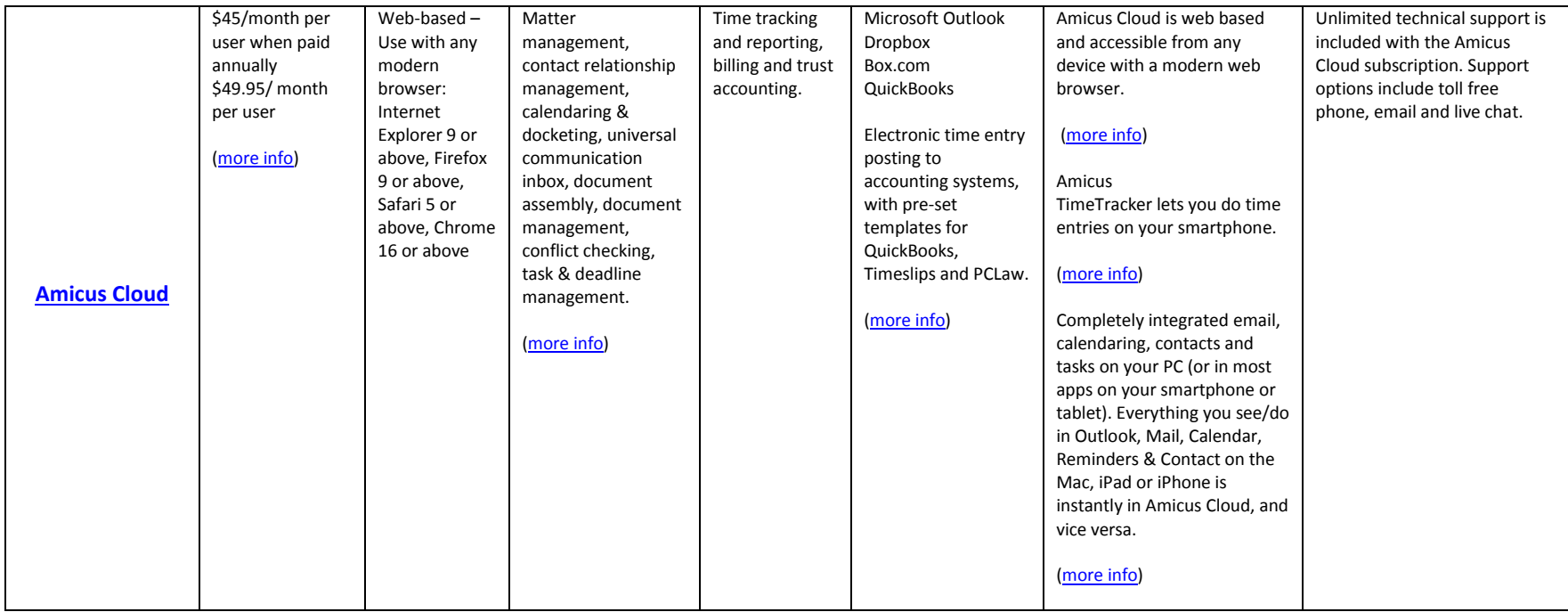

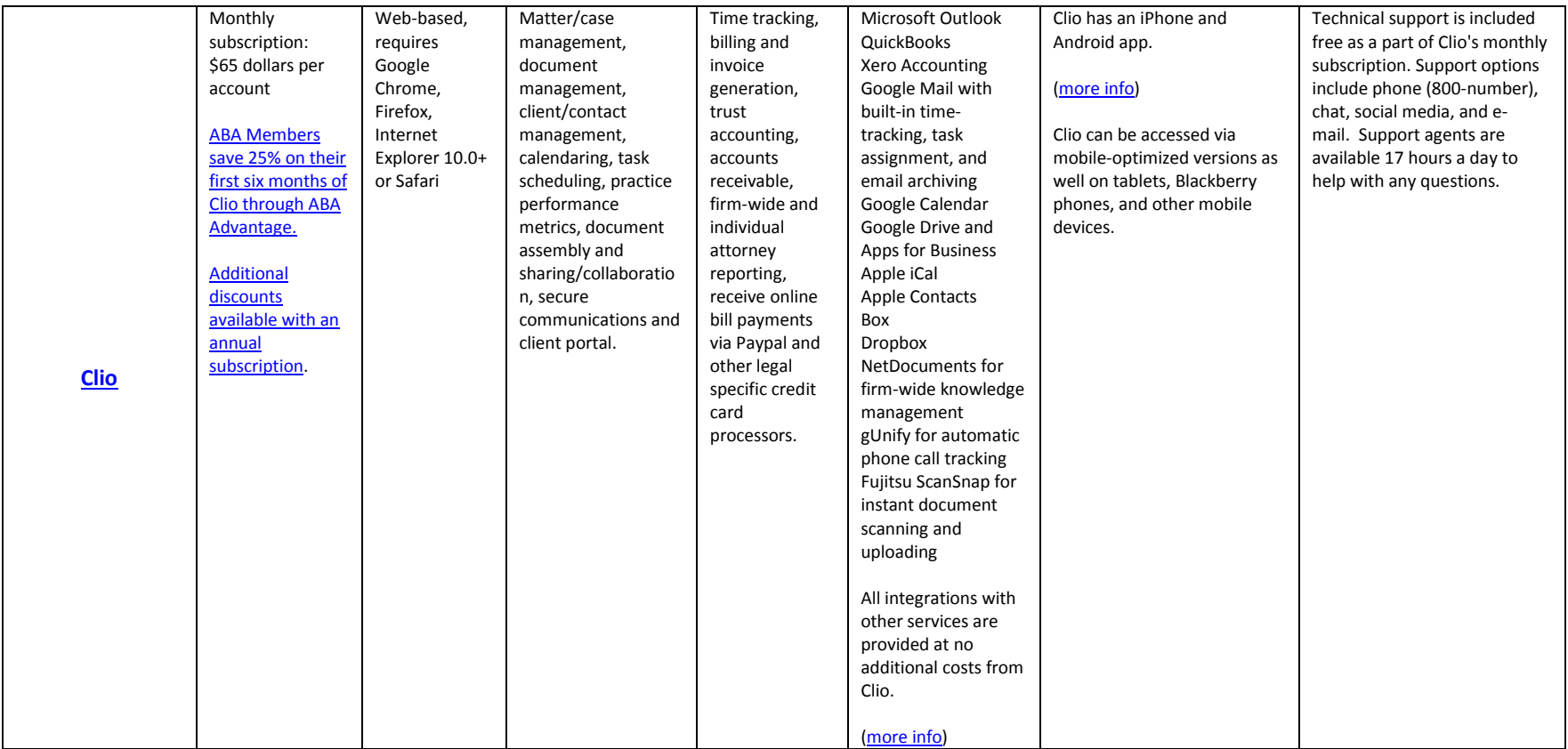

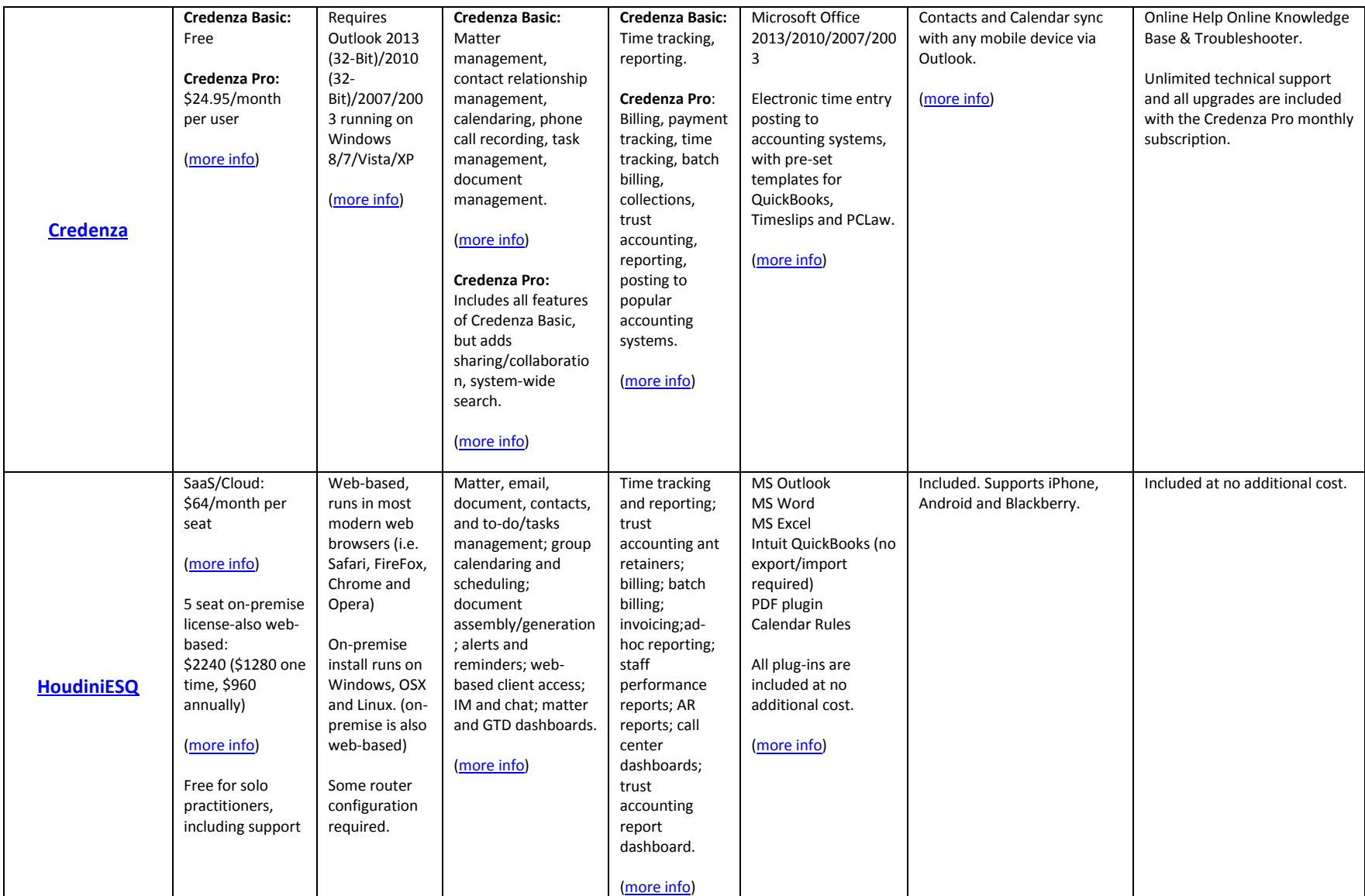

5

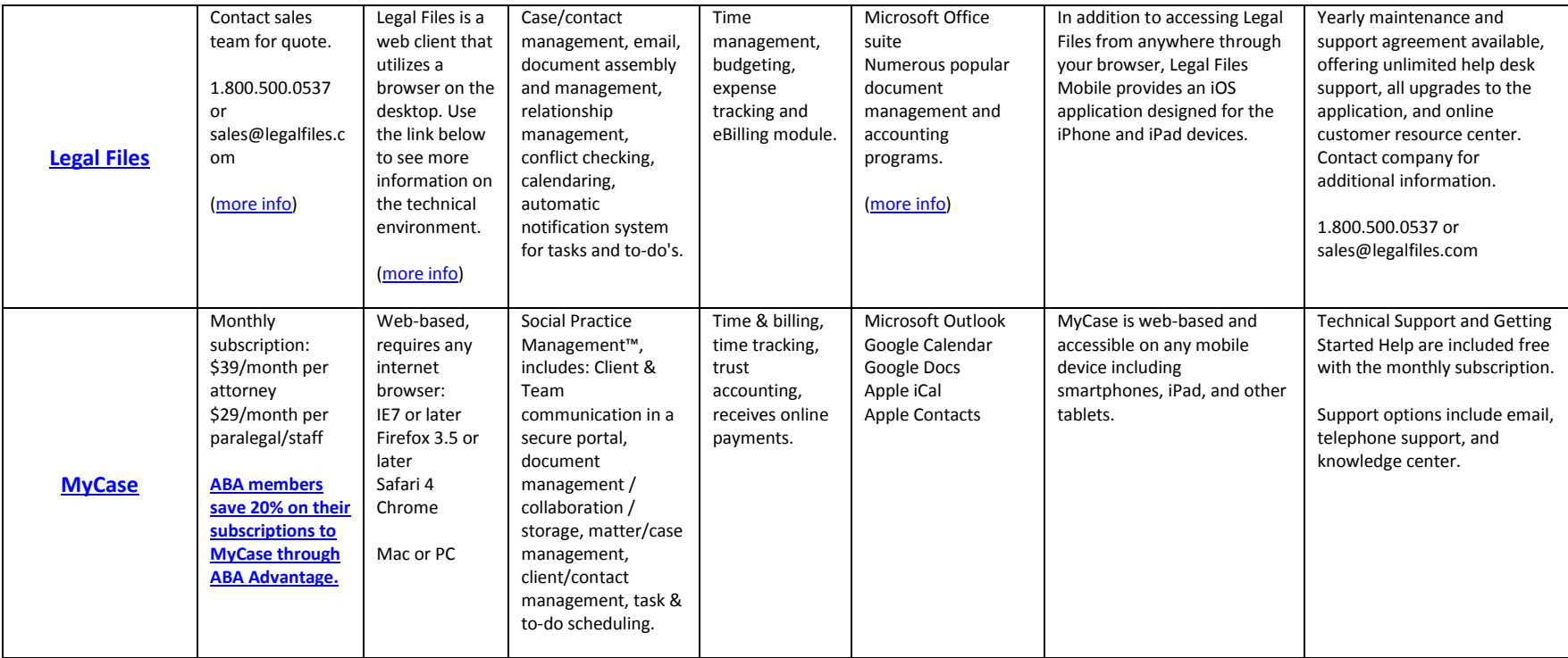

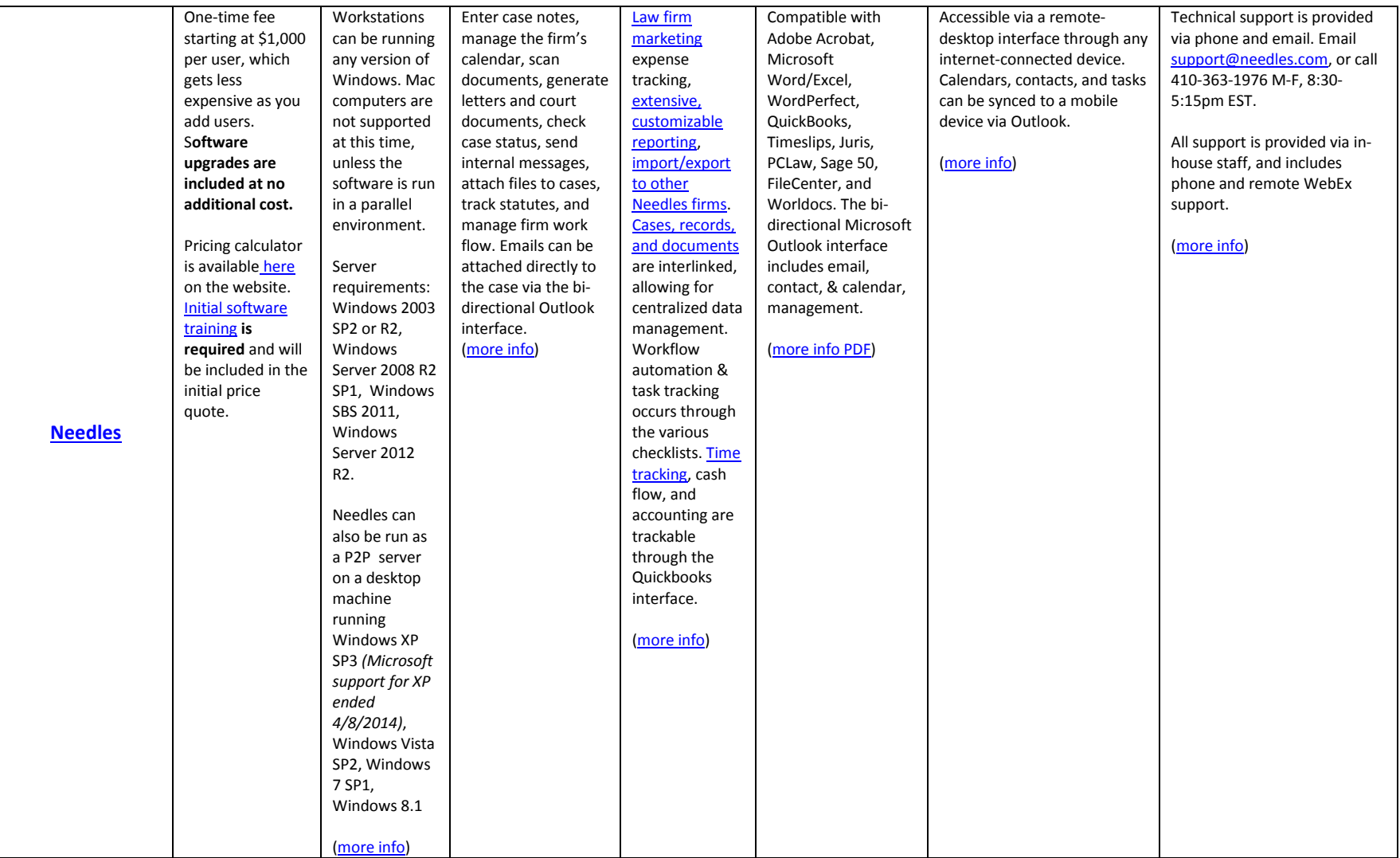

7

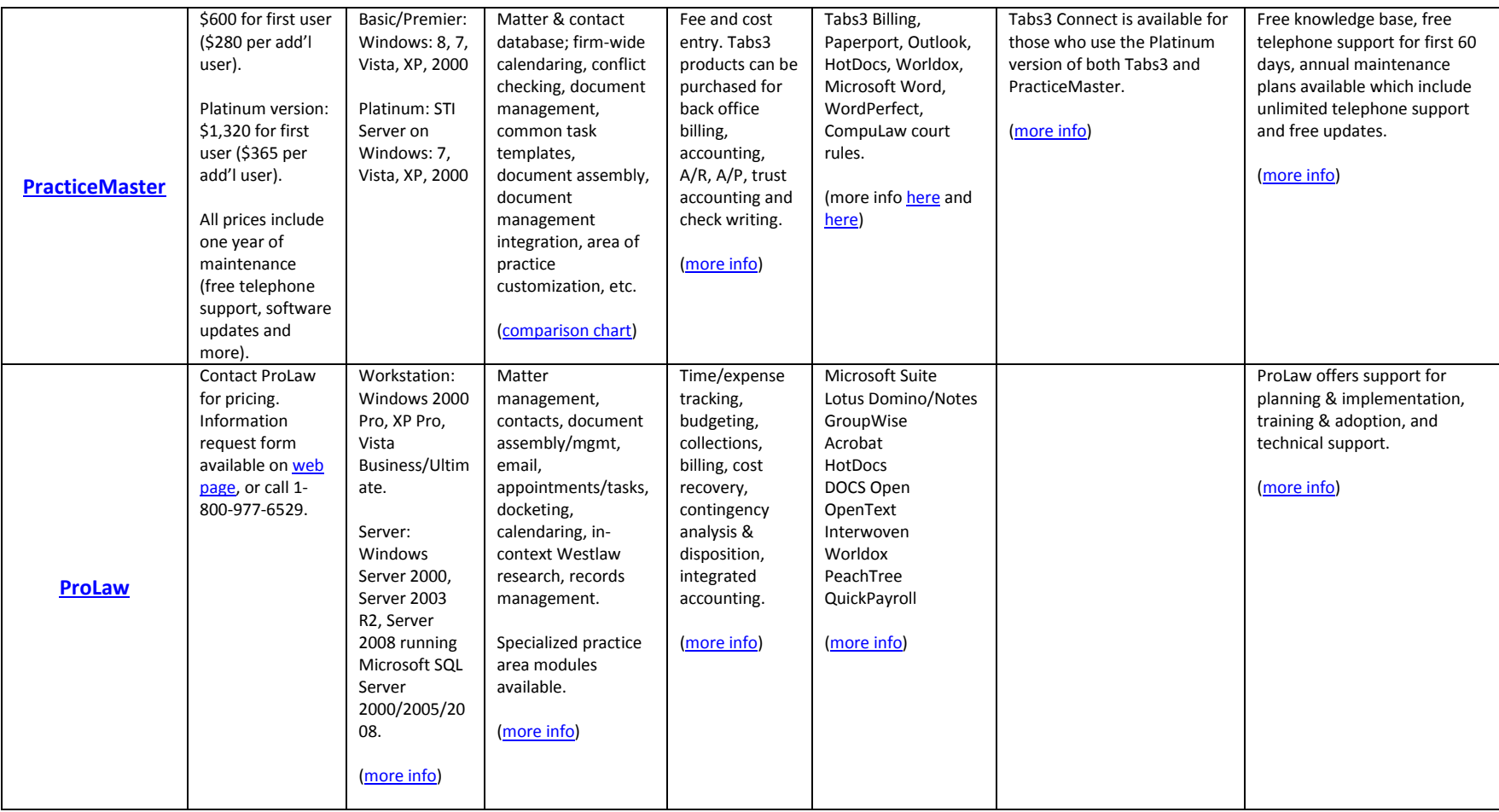

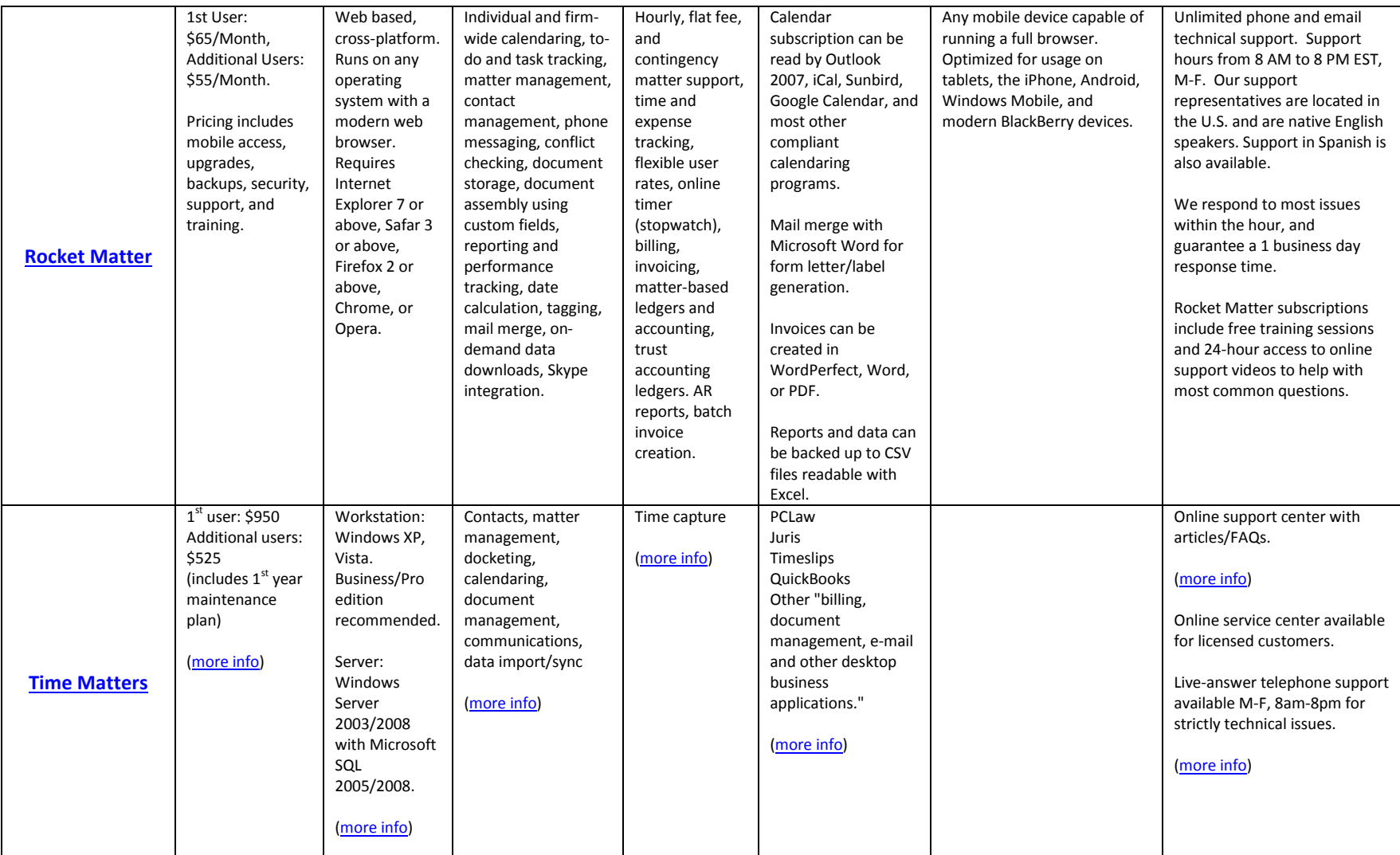

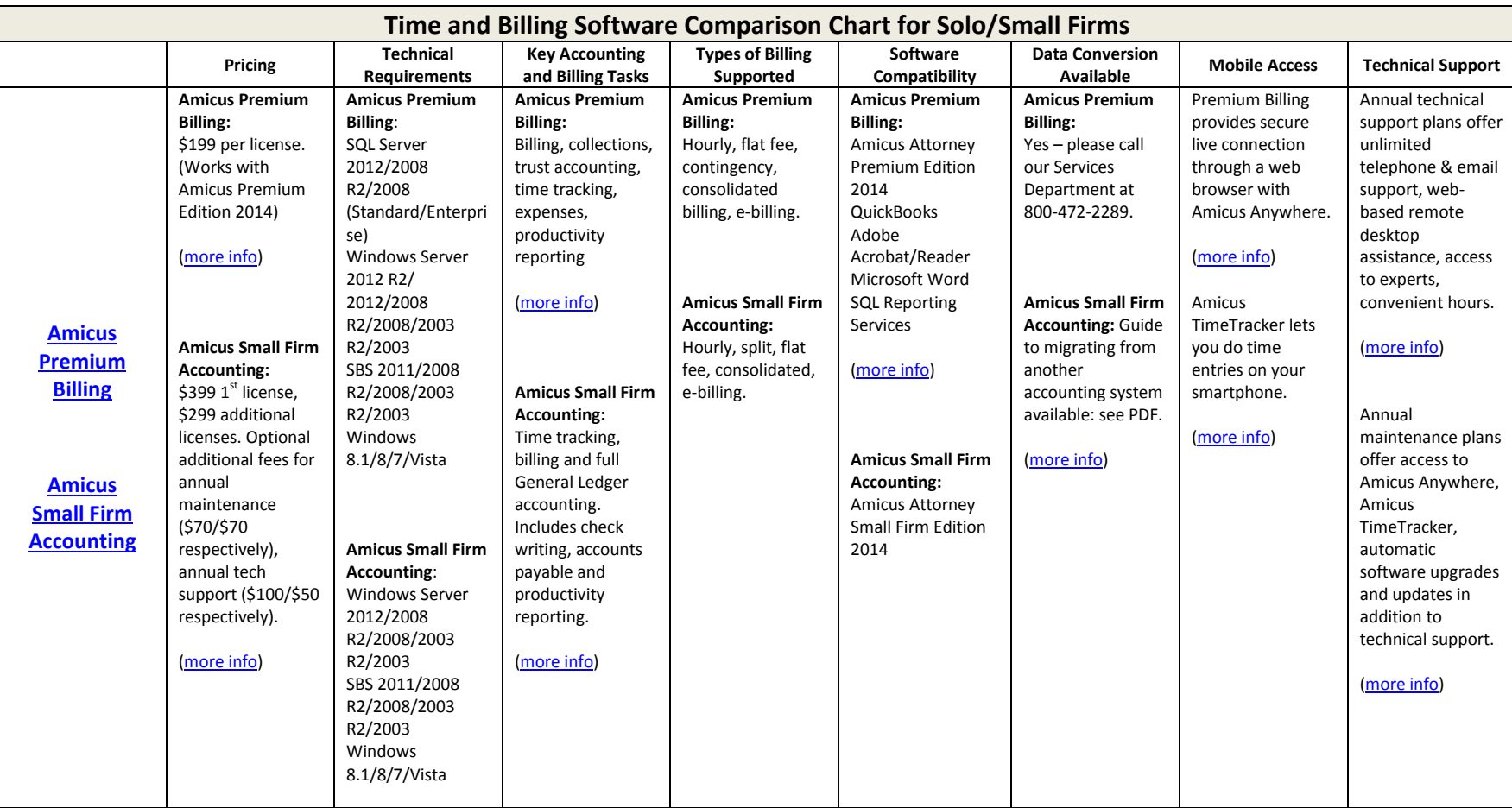

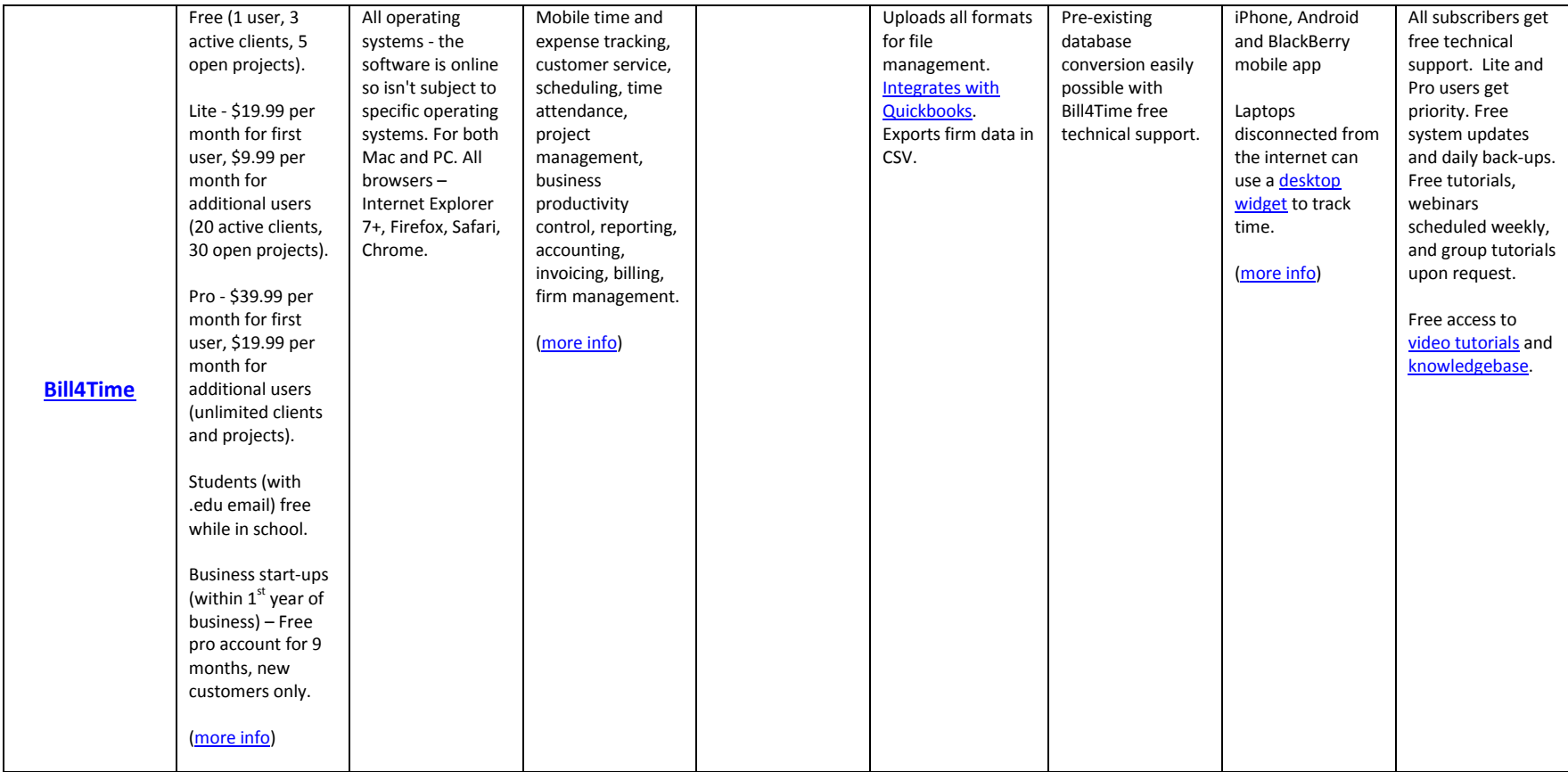

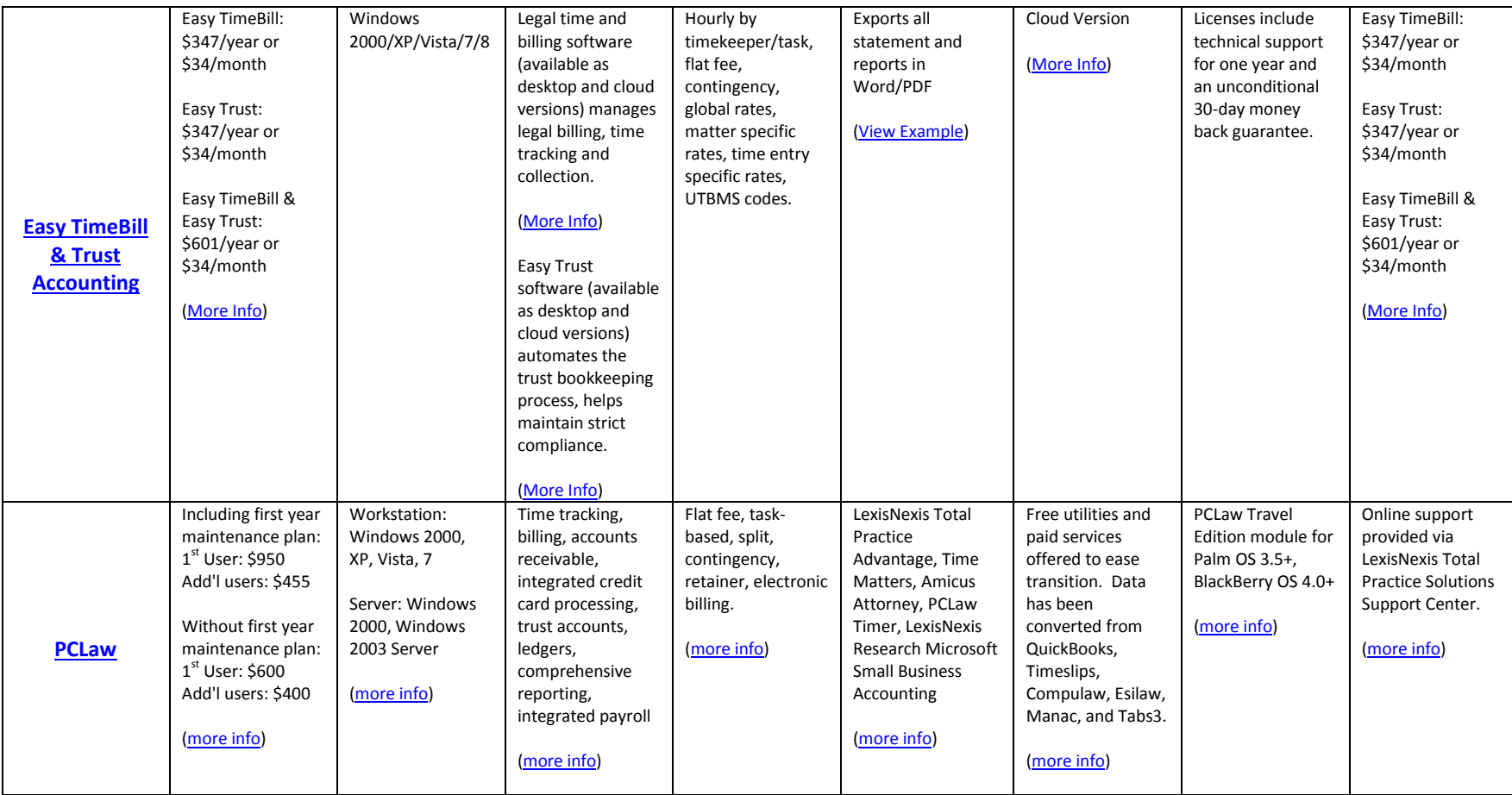

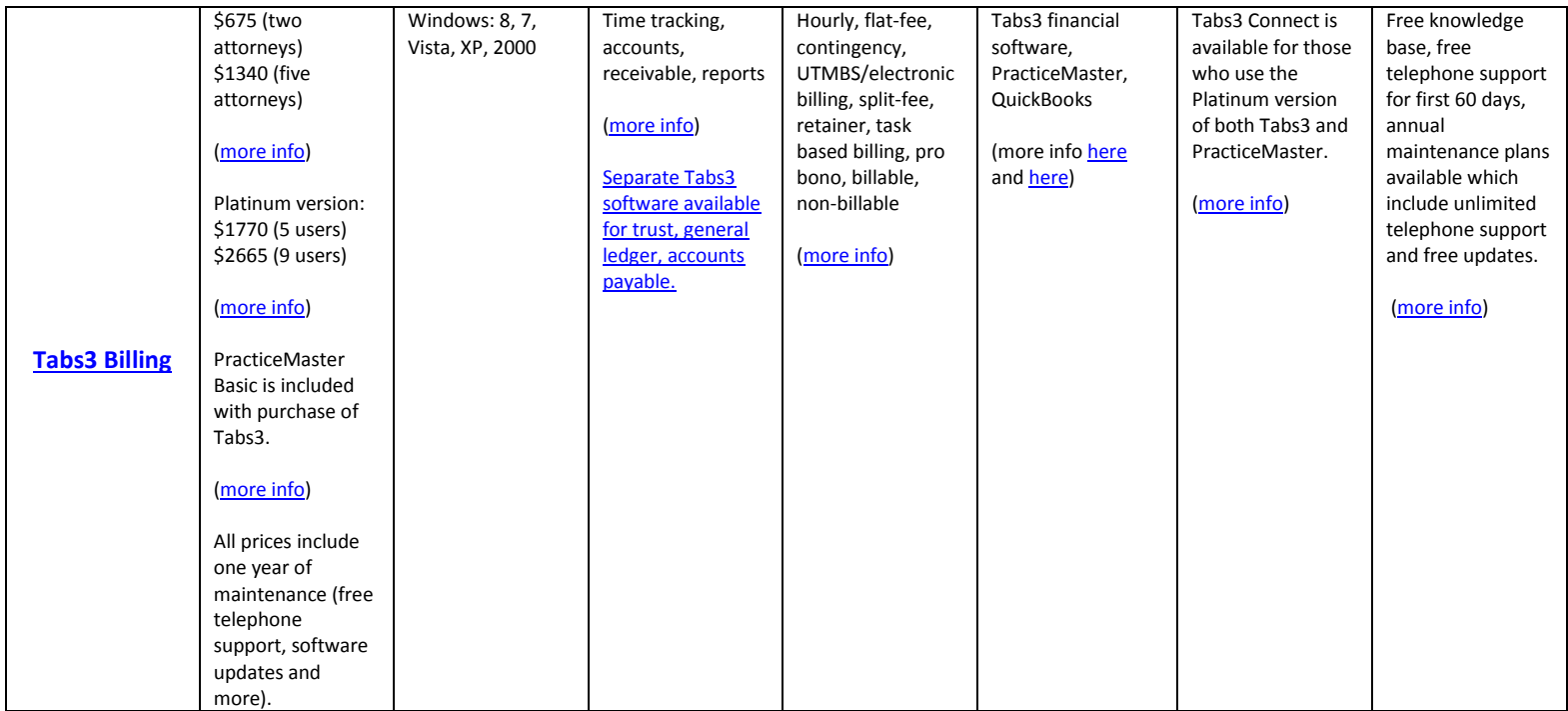

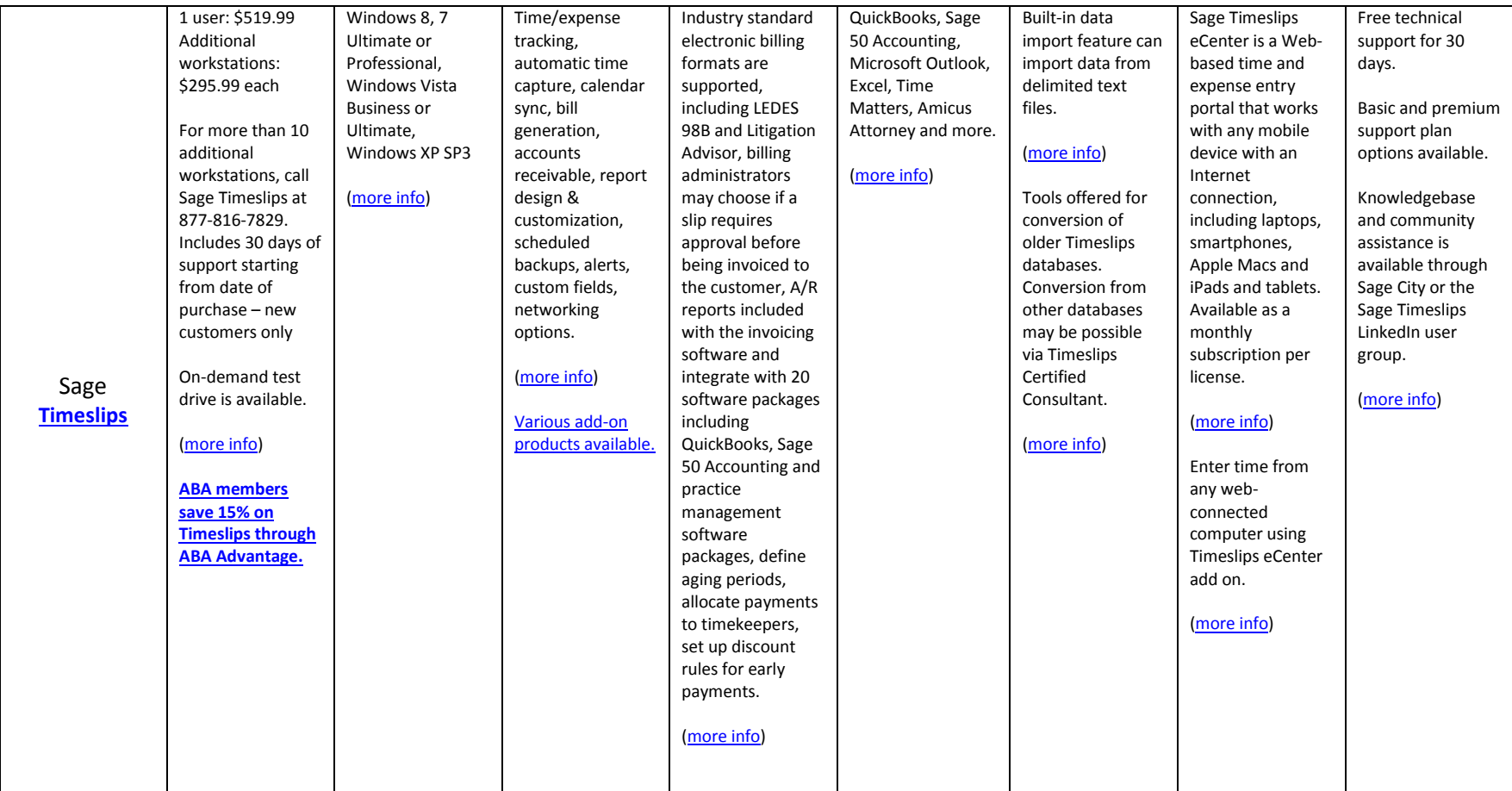

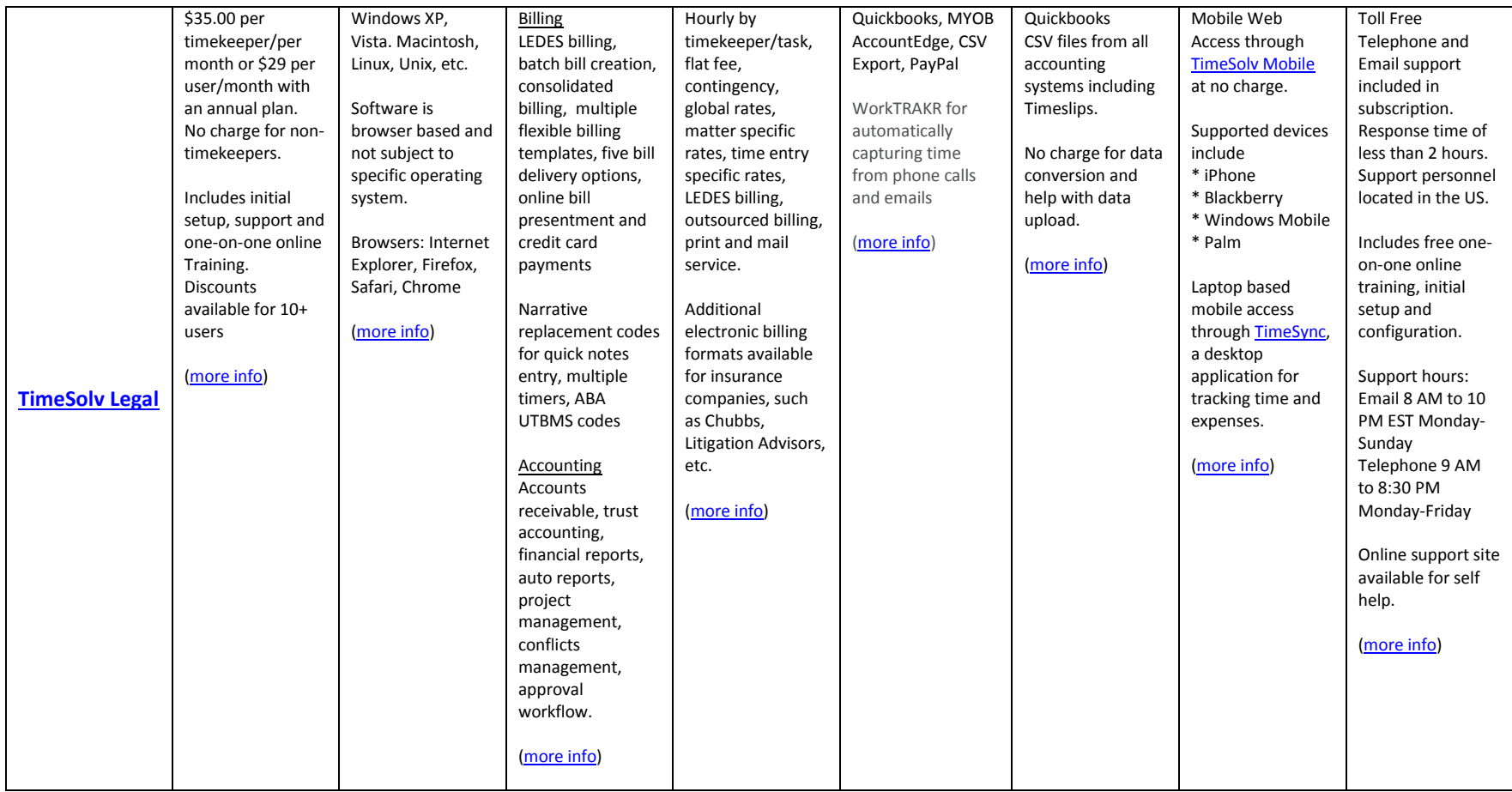

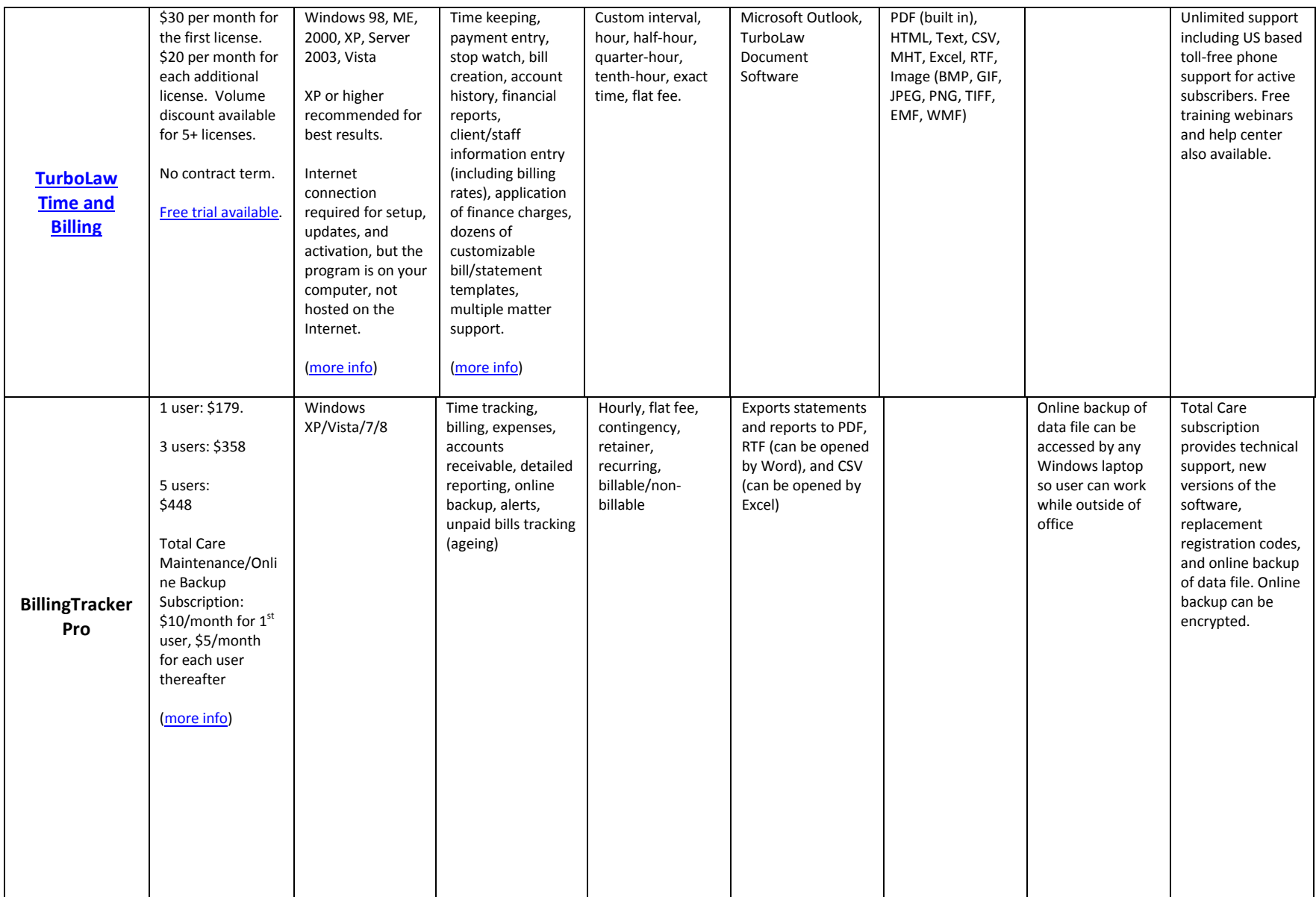

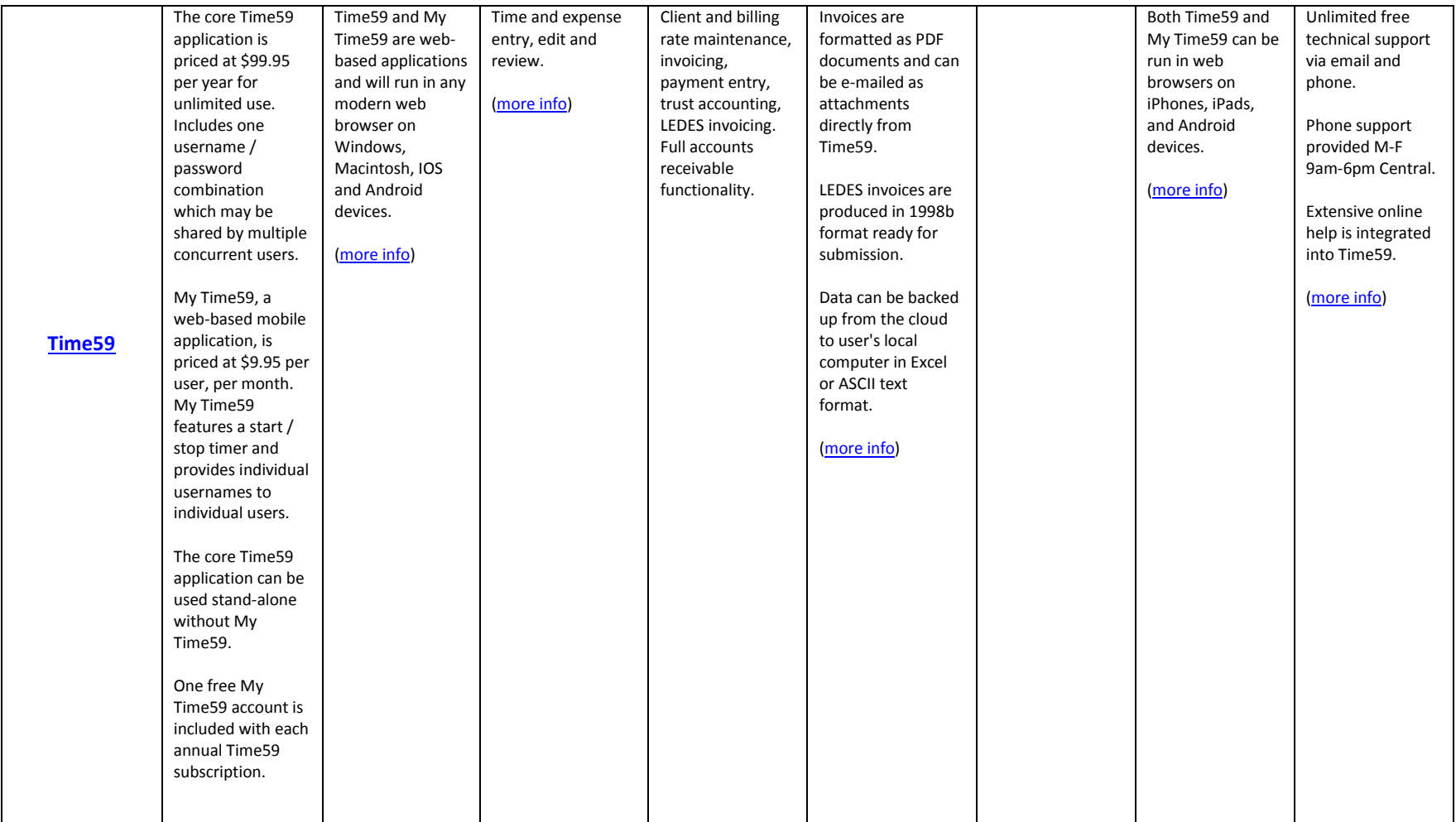